## SAP ABAP table TOA01 {Link table 1}

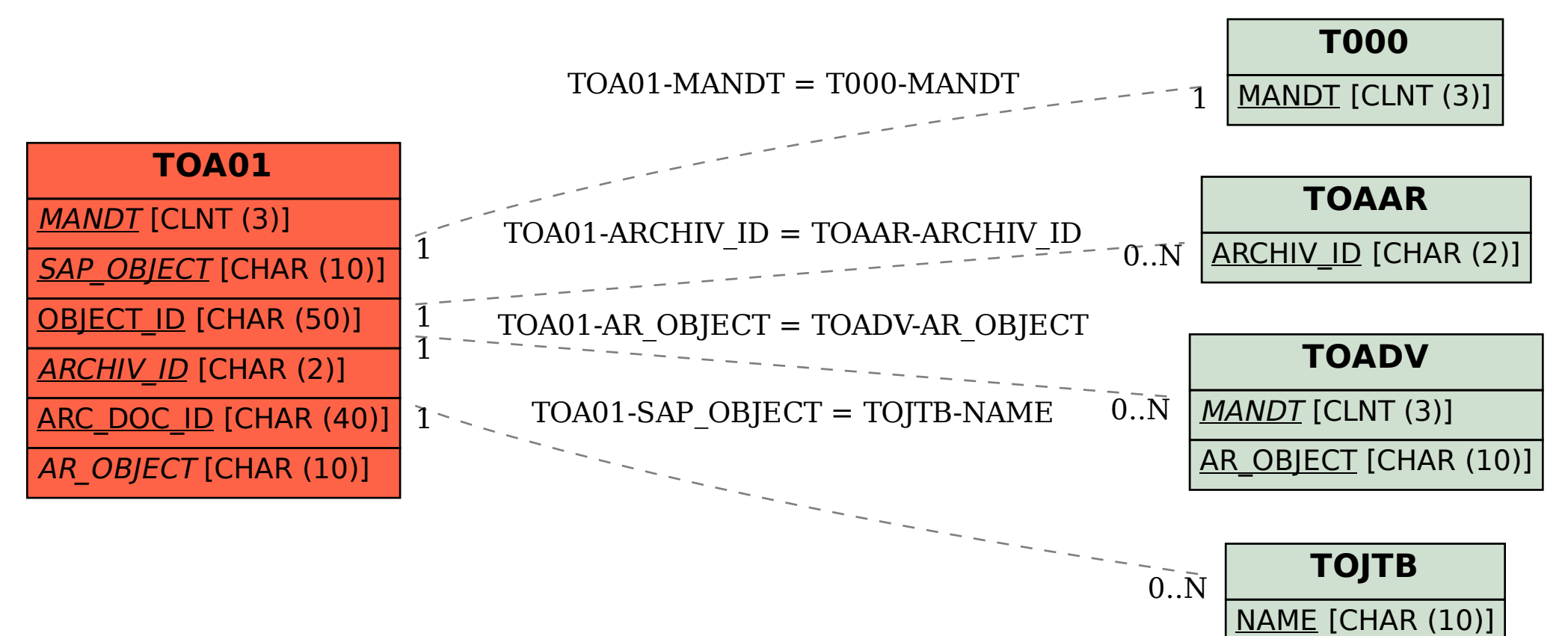